## **Chapter 4: Threads**

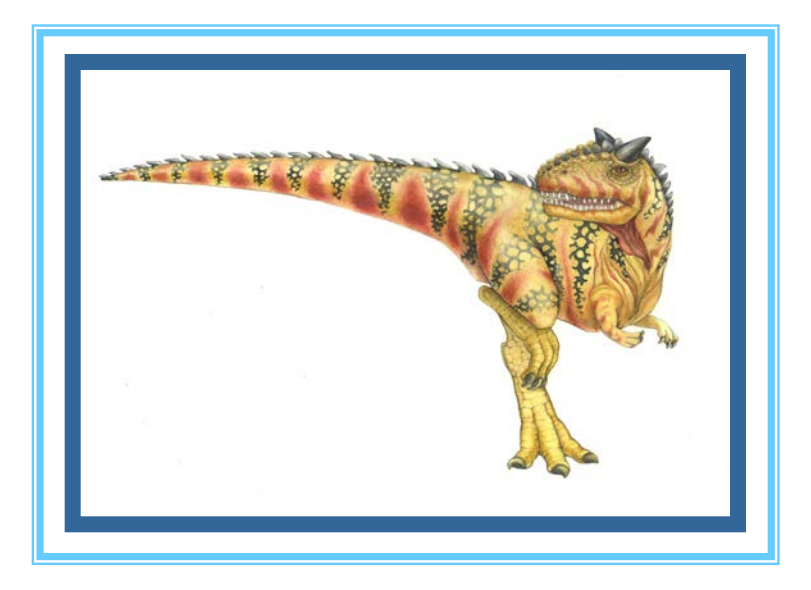

**Operating System Concepts – 9<sup>th</sup> Edition <b>Concepts – 9th** Edition **Concepts – 9th** Edition **Concepts – 9th** Edition **Concepts – 9th** Edition **Concepts – 9th** Edition **Concepts – 9th** Edition **Concepts – 9th** Edition **Con** 

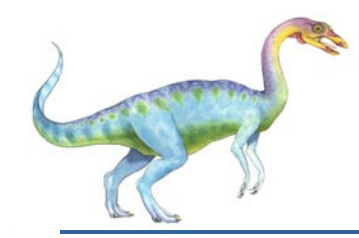

## **Chapter 4: Threads**

- **N** Overview
- **Multicore Programming**
- **Nultithreading Models**
- **Thread Libraries**
- **Implicit Threading**
- **Threading Issues**
- **DECOPERATION COPERATION COPERATION COPERATION COPYSTEM**

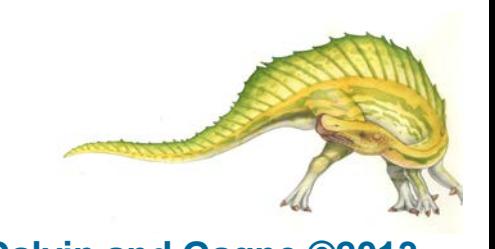

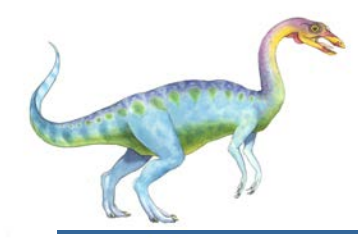

## **Objectives**

- To introduce the notion of a thread—a fundamental unit of CPU utilization that forms the basis of multithreaded computer systems
- To discuss the APIs for the Pthreads, Windows, and Java thread libraries
- To explore several strategies that provide implicit threading
- **The Fournal Examine issues related to multithreaded programming**
- To cover operating system support for threads in Windows and Linux

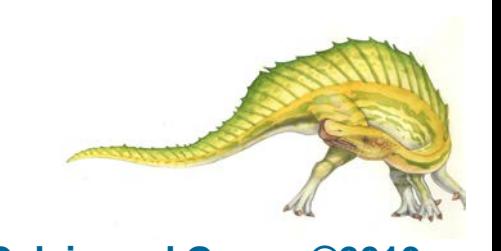

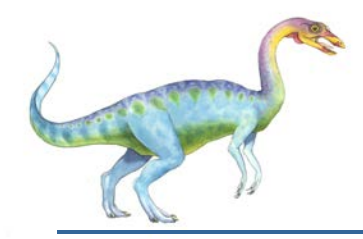

## **Motivation**

- **Nost modern applications are multithreaded**
- **Threads run within application**
- **Multiple tasks with the application can be implemented by separate threads** 
	- Update display
	- Fetch data
	- **Spell checking**
	- Answer a network request
- **Process creation is heavy-weight while thread creation is light-weight**
- **Can simplify code, increase efficiency**
- **Kernels are generally multithreaded**

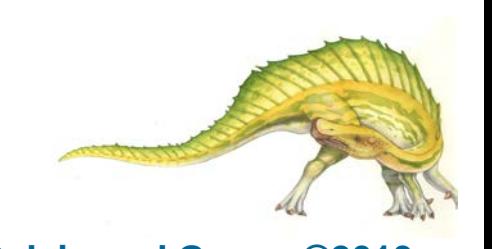

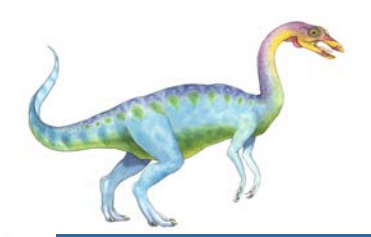

## **Multithreaded Server Architecture**

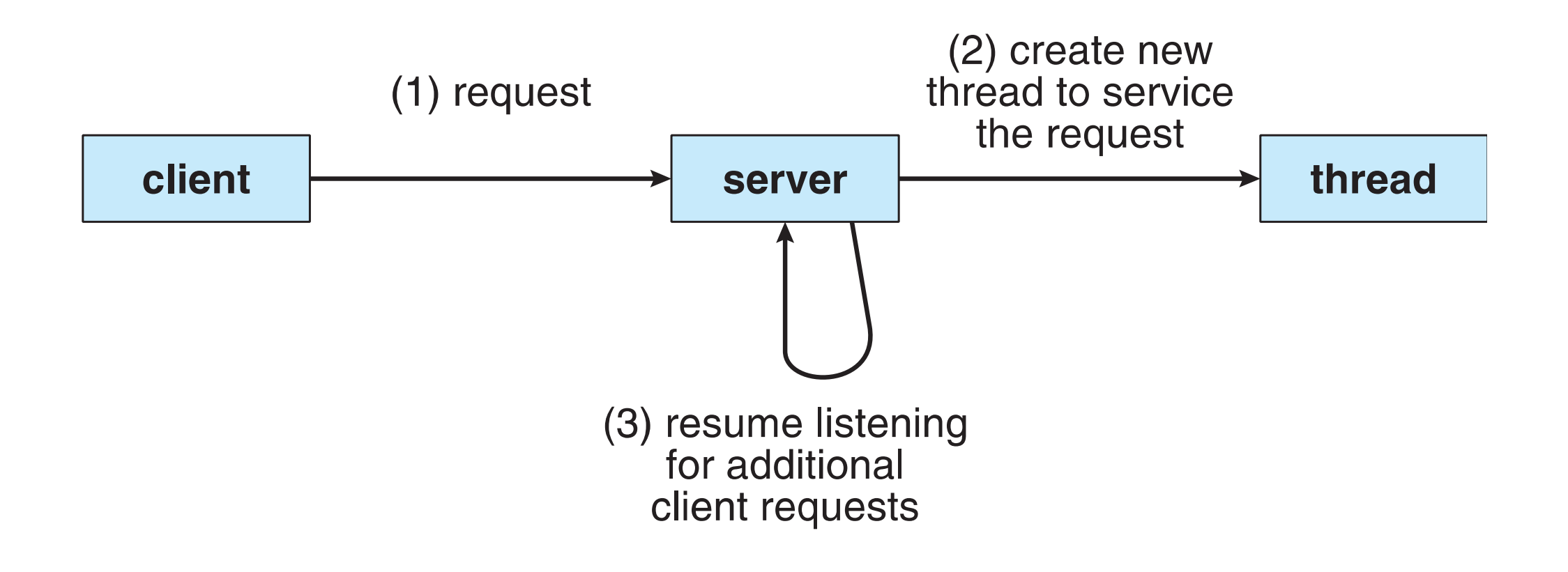

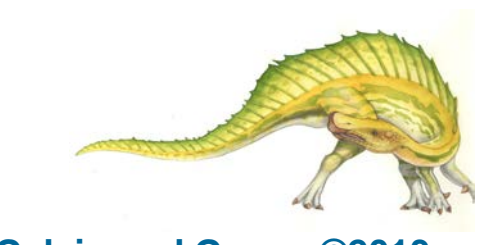

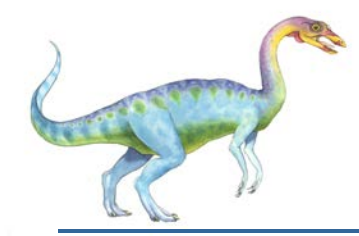

## **Benefits**

- **Responsiveness** may allow continued execution if part of process is blocked, especially important for user interfaces
- **Resource Sharing** threads share resources of process, easier than shared memory or message passing
- **Economy** cheaper than process creation, thread switching lower overhead than context switching
- **Scalability** process can take advantage of multiprocessor architectures

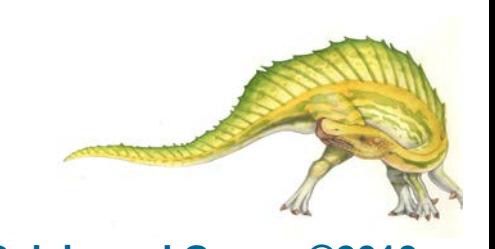

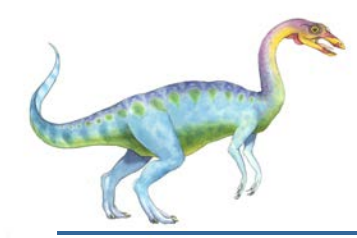

## **Multicore Programming**

- **Multicore** or **multiprocessor** systems putting pressure on programmers, challenges include:
	- **Dividing activities**
	- **Balance**
	- **Data splitting**
	- **Data dependency**
	- **Testing and debugging**
- **Parallelism** implies a system can perform more than one task simultaneously
- **E** Concurrency supports more than one task making progress
	- Single processor / core, scheduler providing concurrency
- $\blacksquare$  Types of parallelism
	- **Data parallelism** distributes subsets of the same data across multiple cores, same operation on each
	- **Task parallelism**  distributing threads across cores, each thread performing unique operation
- $\blacksquare$  As # of threads grows, so does architectural support for threading
	- CPUs have cores as well as *hardware threads*
	- Consider Oracle SPARC T4 with 8 cores, and 8 hardware threads per core

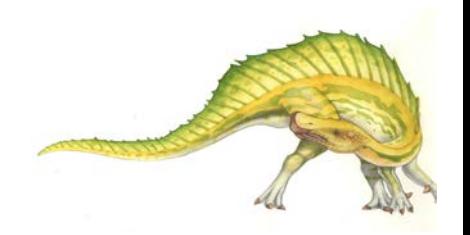

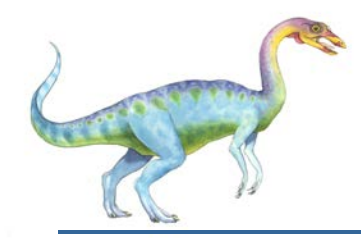

#### **Concurrency vs. Parallelism**

#### **E** Concurrent execution on single-core system:

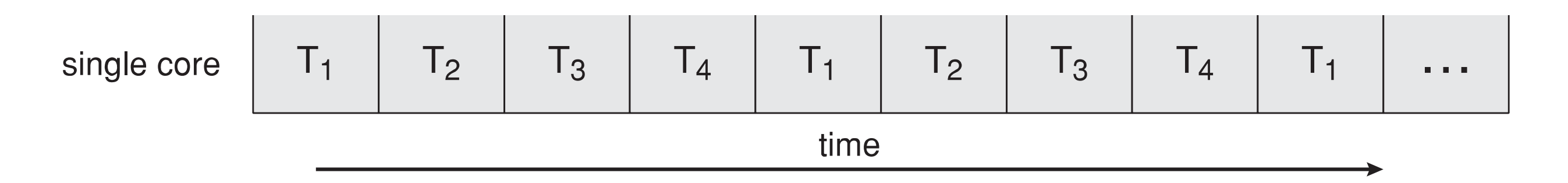

**Parallelism on a multi-core system:** 

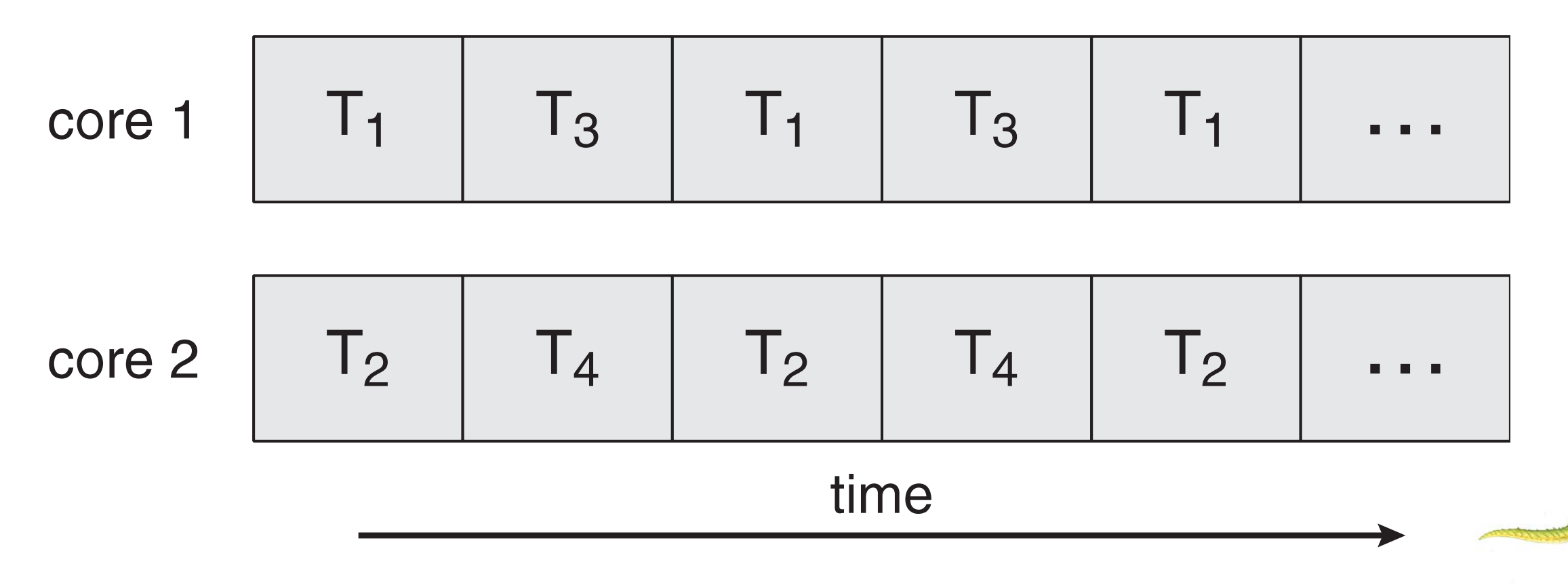

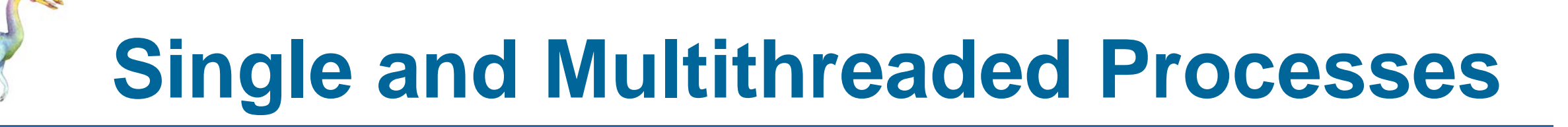

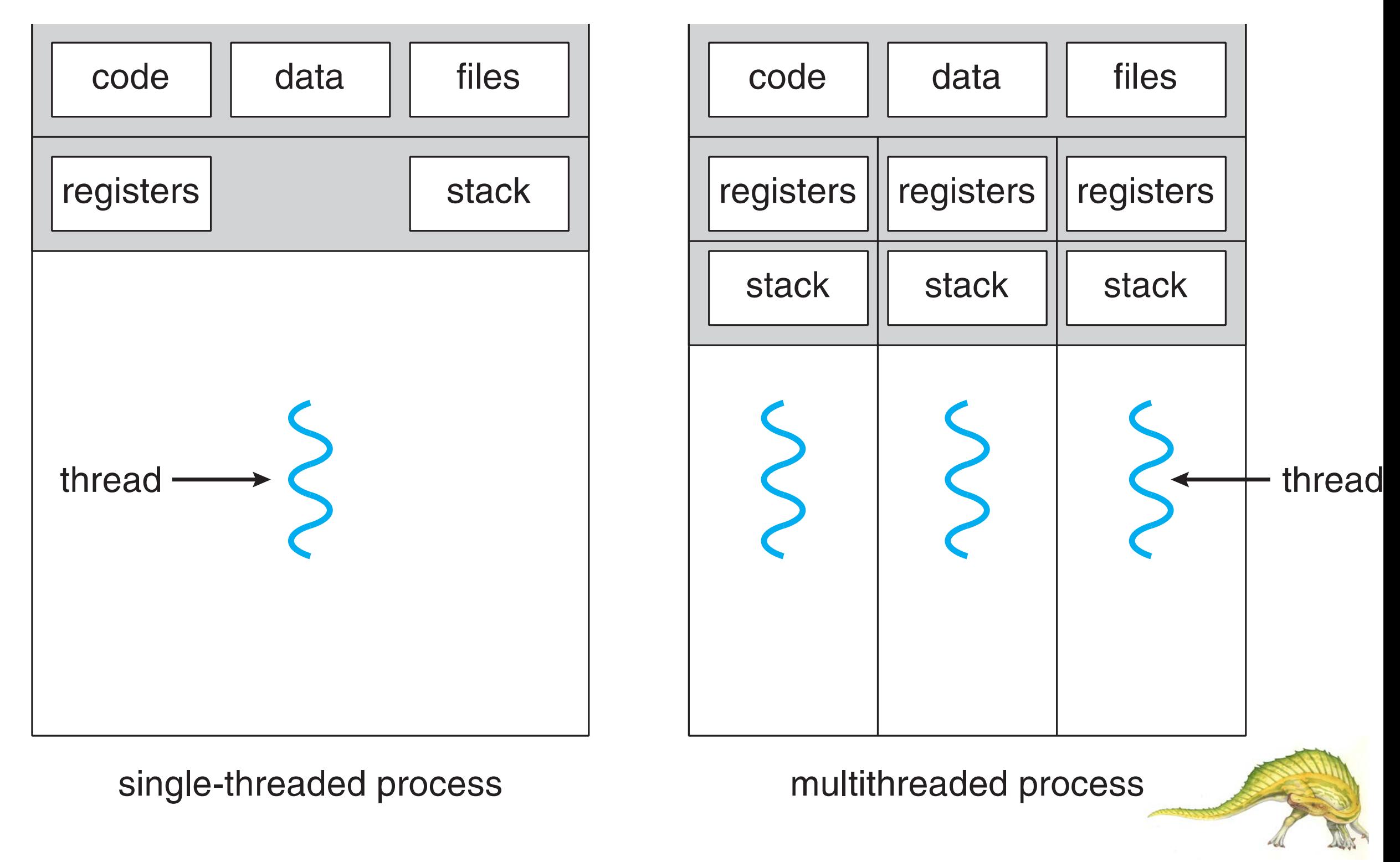

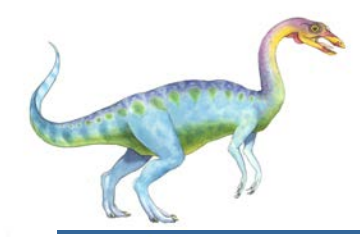

## **Amdahl's Law**

- I Identifies performance gains from adding additional cores to an application that has both serial and parallel components
- **S** is serial portion
- **N N** processing cores

$$
speedup \leq \frac{1}{S + \frac{(1-S)}{N}}
$$

- I.e. if application is 75% parallel / 25% serial, moving from 1 to 2 cores results in speedup of 1.6 times
- As *N* approaches infinity, speedup approaches 1 / *S*

**Serial portion of an application has disproportionate effect on performance gained by adding additional cores**

But does the law take into account contemporary multicore systems?

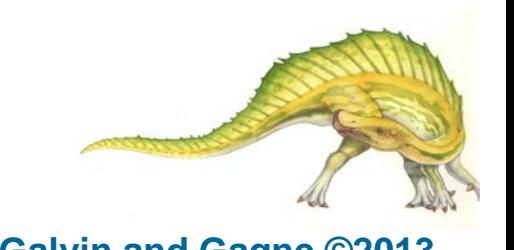

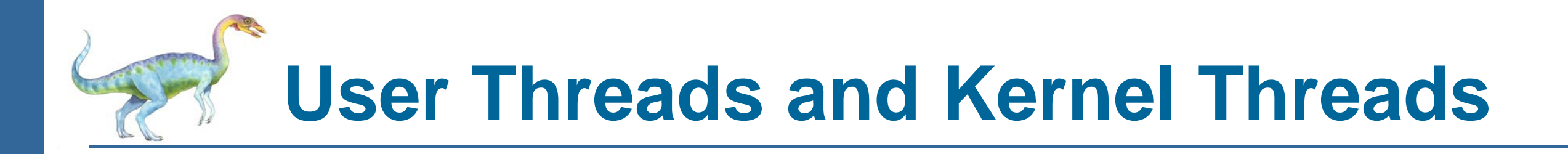

- **Lacks User threads** management done by user-level threads library
- **Three primary thread libraries:** 
	- POSIX **Pthreads**
	- **•** Win32 threads
	- **Java threads**
- **Kernel threads** Supported by the Kernel
- **EXamples virtually all general purpose operating systems, including:** 
	- Windows
	- **•** Solaris
	- **•** Linux
	- **CENTED Tru64 UNIX**
	- Mac OS X

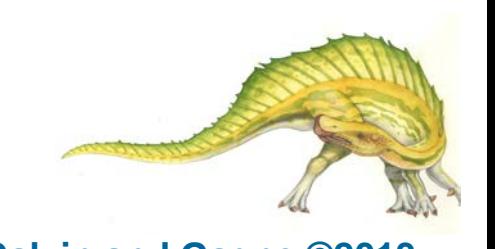

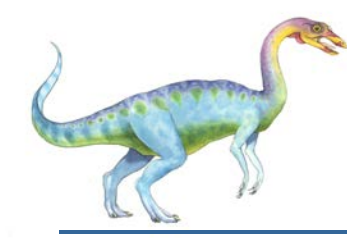

## **Multithreading Models**

- **Nany-to-One**
- **D** One-to-One
- **Many-to-Many**

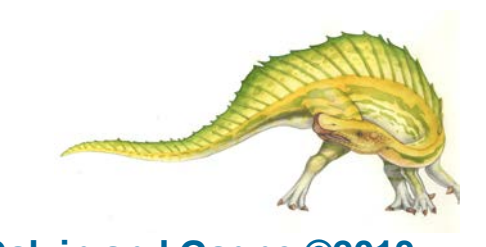

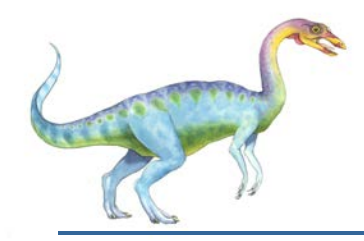

## **Many-to-One**

- **Many user-level threads mapped to single kernel thread**
- **DECONOM** One thread blocking causes all to block
- **Nultiple threads may not run in parallel on muticore system** because only one may be in kernel at a time
- **Few systems currently use this model**
- **Examples:** 
	- **Solaris Green Threads**
	- **GNU Portable Threads**

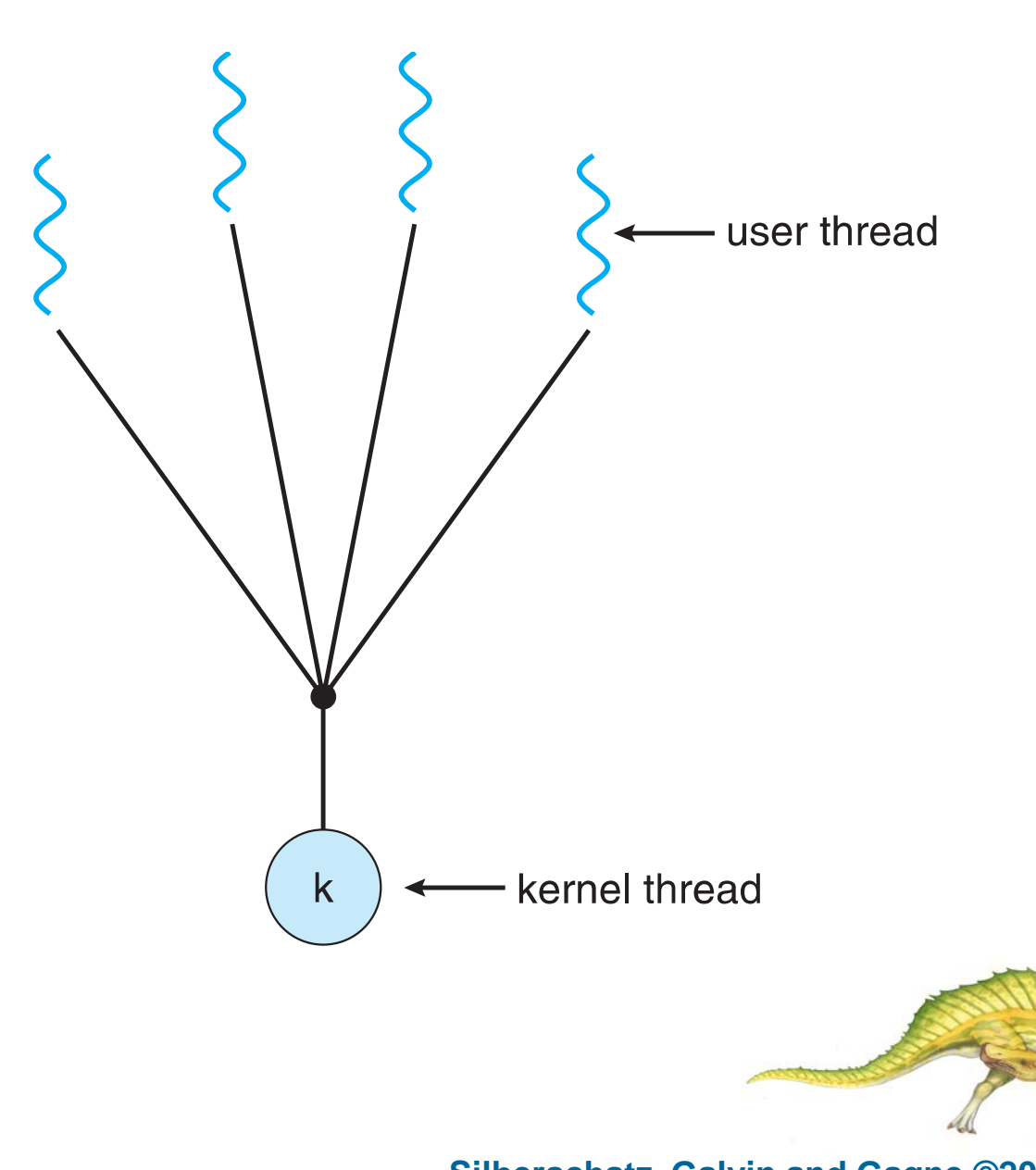

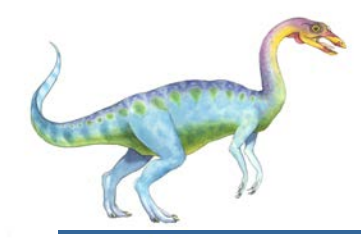

### **One-to-One**

- **Each user-level thread maps to kernel thread**
- **Creating a user-level thread creates a kernel thread**
- **More concurrency than many-to-one**
- **Number of threads per process sometimes restricted due to overhead**
- **Examples** 
	- Windows NT/XP/2000
	- **•** Linux
	- Solaris 9 and later

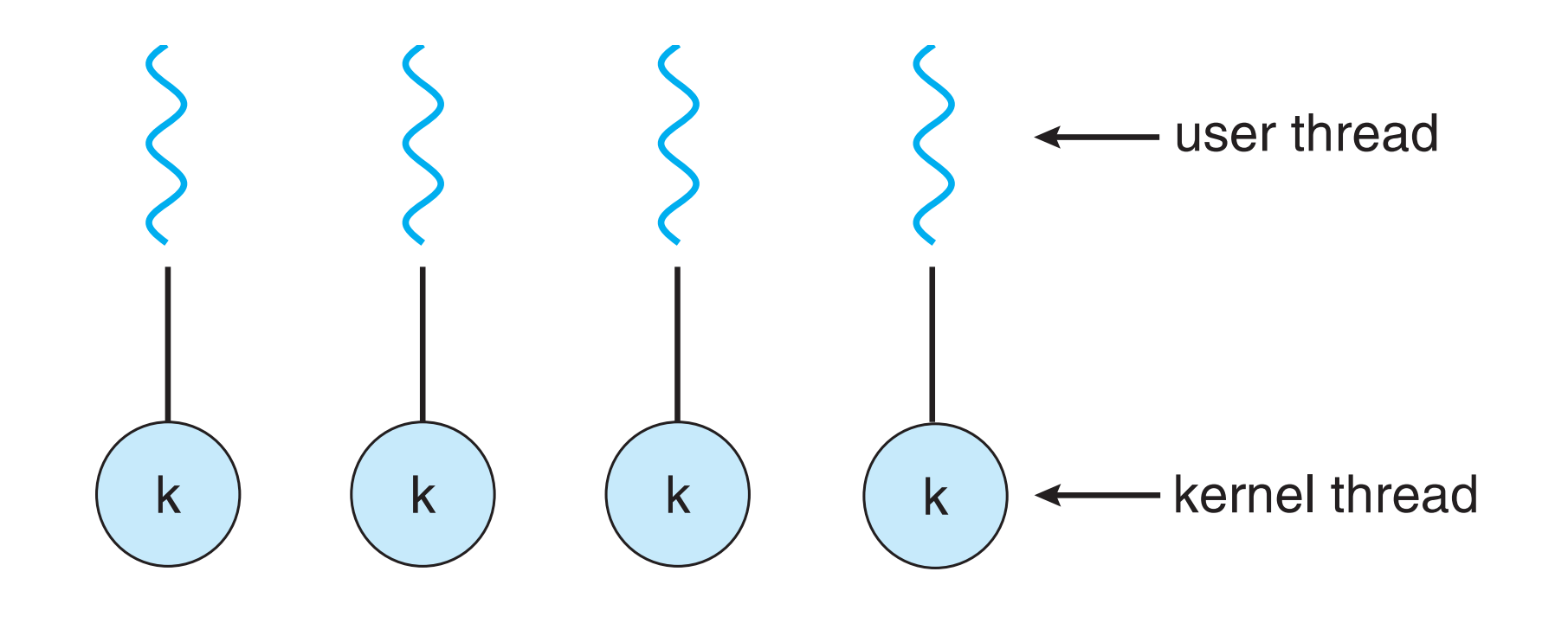

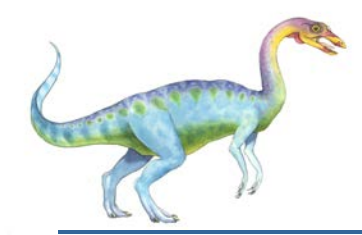

## **Many-to-Many Model**

- **Allows many user level threads to be mapped to many** kernel threads
- **Allows the operating system to create a sufficient number** of kernel threads
- Solaris prior to version 9
- **NUMIDE 2000 With the ThreadFiber package**

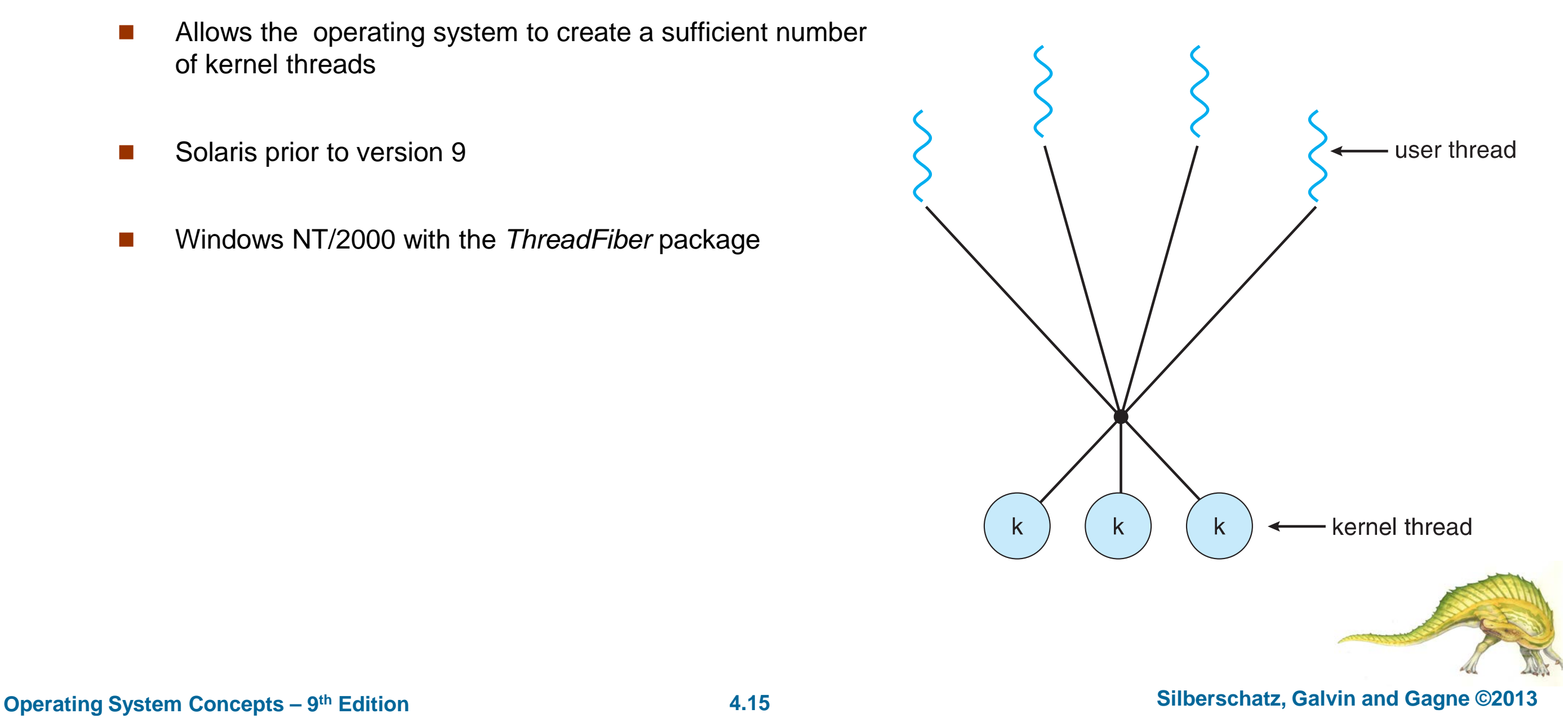

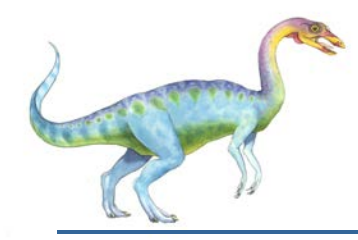

## **Two-level Model**

- Similar to M:M, except that it allows a user thread to be **bound** to kernel thread
- **Examples** 
	- **•** IRIX
	- HP-UX
	- **•** Tru64 UNIX
	- Solaris 8 and earlier

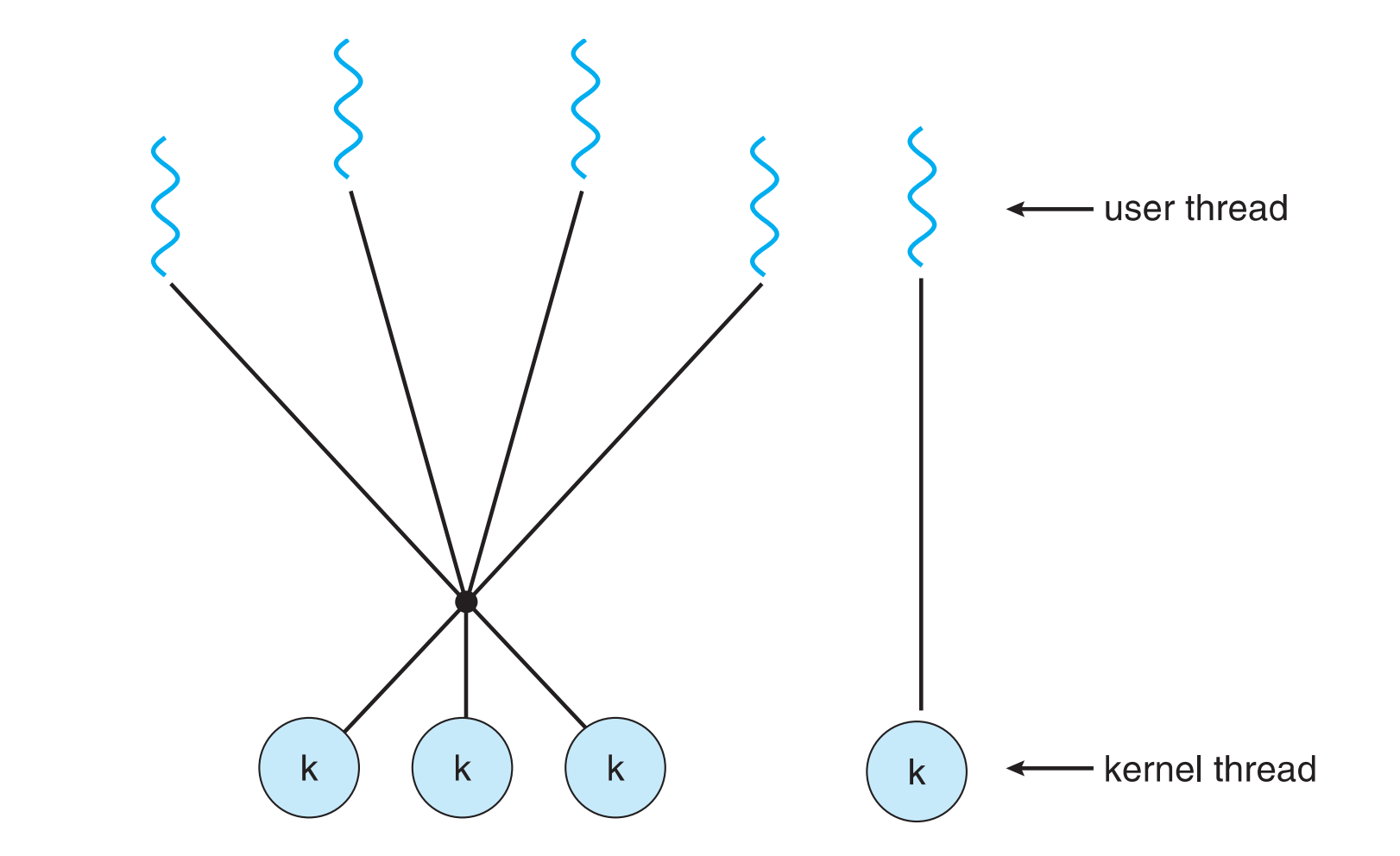

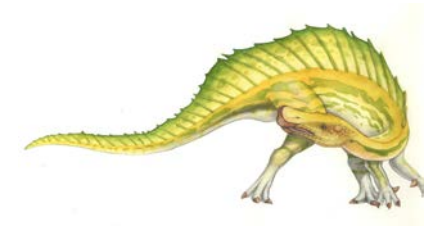

**Operating System Concepts – 9th Edition 4.16 Silberschatz, Galvin and Gagne ©2013**

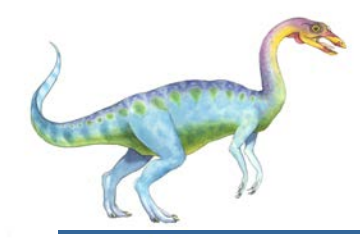

## **Thread Libraries**

- **Thread library** provides programmer with API for creating and managing threads
- **THE TWO primary ways of implementing** 
	- **•** Library entirely in user space
	- **•** Kernel-level library supported by the OS

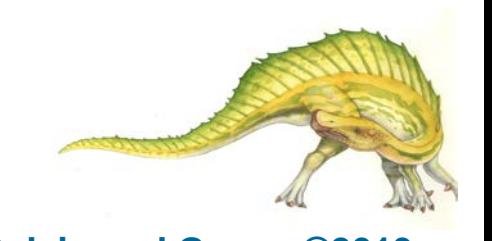

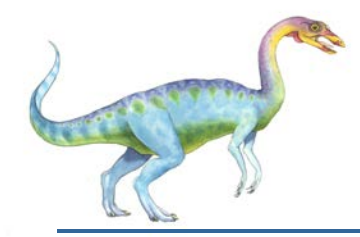

### **Pthreads**

- **May be provided either as user-level or kernel-level**
- A POSIX standard (IEEE 1003.1c) API for thread creation and synchronization
- *Specification*, not *implementation*
- **API** specifies behavior of the thread library, implementation is up to development of the library
- **Common in UNIX operating systems (Solaris, Linux, Mac OS X)**

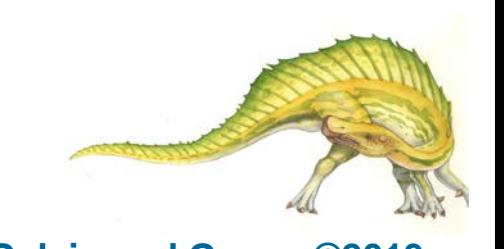

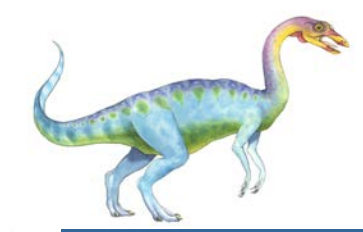

## **Pthreads Example**

```
#include <pthread.h>
#include \ltstdio.h>
```

```
int sum; /* this data is shared by the thread(s) */void *runner(void *param); /* threads call this function */
int main(int argc, char *argv[])
  pthread_t tid; /* the thread identifier */
  pthread_attr_t attr; /* set of thread attributes */
  if (argc != 2) {
     fprintf(stderr, "usage: a.out <integer value>\n");
     return -1;
  if (atoi(argv[1]) < 0) {
     fprintf(stderr, "%d must be >= 0\n\\n", atoi(argv[1]));
     return -1;
```
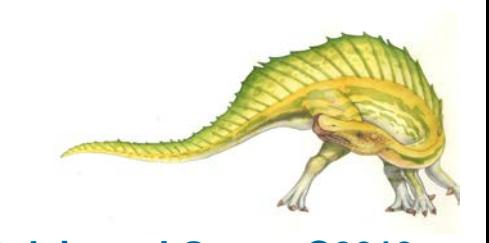

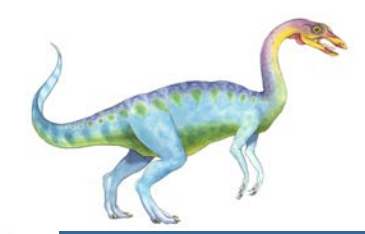

## **Pthreads Example (Cont.)**

```
/* get the default attributes */pthread_attr_init(&attr);
  /* create the thread */pthread_create(&tid, &attr, runner, argv[1]);
  /* wait for the thread to exit */pthread_join(tid, NULL);
  print(f("sum = %d\n', sum);}
/* The thread will begin control in this function */void *runner(void *param)
  int i, upper = atoi(param);
  sum = 0;for (i = 1; i \leq upper; i++)sum + = i;
  pthread\_exit(0);\}
```
Figure 4.9 Multithreaded C program using the Pthreads API.

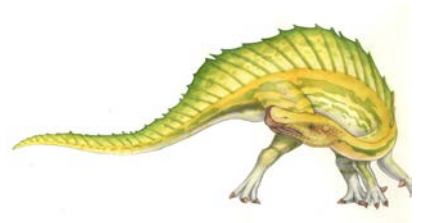

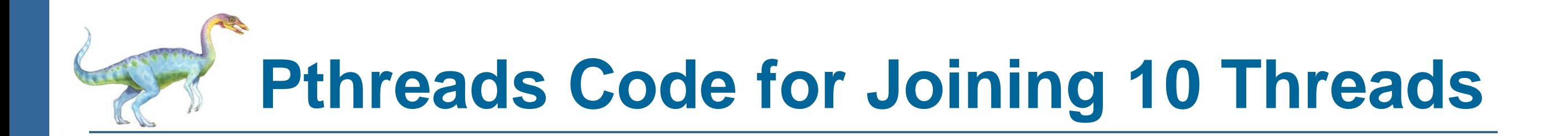

```
#define NUM_THREADS 10
```

```
/* an array of threads to be joined upon */pthread_t workers[NUM_THREADS];
```
for (int  $i = 0$ ;  $i <$  NUM\_THREADS;  $i++$ ) pthread\_join(workers[i], NULL);

Figure 4.10 Pthread code for joining ten threads.

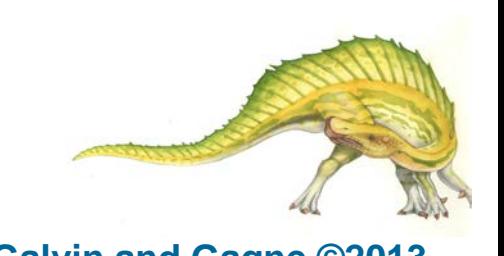

# **Win32 API Multithreaded C Program**

```
#include \langlewindows.h>
#include \ltstdio.h >DWORD Sum; /* data is shared by the thread(s) *//* the thread runs in this separate function */DWORD WINAPI Summation (LPVOID Param)
  DWORD Upper = *(DWORD*)Param;for (DWORD i = 0; i \leq 0 ) j \leq 1Sum += i;
  return 0;
\}int main(int argc, char *argv[])
  DWORD ThreadId;
  HANDLE ThreadHandle;
  int Param;
  if (argc != 2) {
     fprintf(stderr,"An integer parameter is required\langle n'' \rangle;
     return -1;
  Param = atoi(argv[1]);if (Param < 0) {
     fprintf(stderr, "An integer >= 0 is required\langle n'' \rangle;
     return -1;
   }
```
**Operating System Concepts – 9th Edition 4.22 Silberschatz, Galvin and Gagne ©2013**

# **Win32 API Multithreaded C Program (Cont.)**

```
/* create the thread */ThreadHandle = CreateThread(NULL, /* default security attributes */
  0, /* default stack size */Summation, /* thread function */&Param, /* parameter to thread function */0, /* default creation flags */&ThreadId); /* returns the thread identifier */if (ThreadHandle != NULL) \{
```
/\* now wait for the thread to finish  $*/$ WaitForSingleObject(ThreadHandle, INFINITE);

```
/* close the thread handle */CloseHandle(ThreadHandle);
```

```
printf ("sum = \lambda d \nvert", Sum);
```
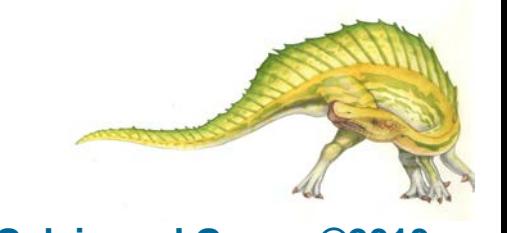

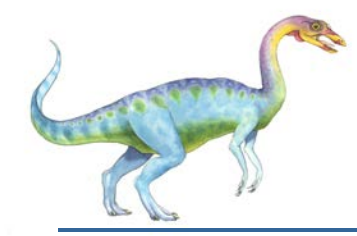

## **Java Threads**

- **Java threads are managed by the JVM**
- **Typically implemented using the threads model provided by underlying OS**
- **Java threads may be created by:** 
	- **•** Extending Thread class
	- **•** Implementing the Runnable interface

```
public interface Runnable
   public abstract void run();
\}
```
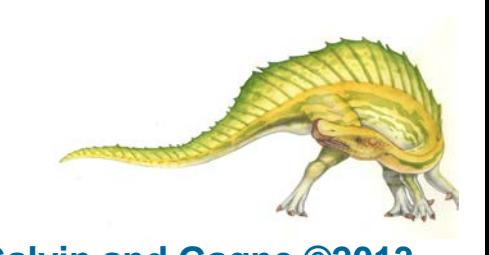

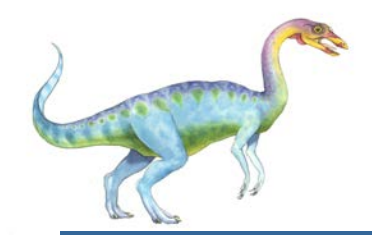

## **Java Multithreaded Program**

```
class Sum
  private int sum;
  public int getSum() {
   return sum;
  public void setSum(int sum) {
   this.sum = sum;
class Summation implements Runnable
  private int upper;
  private Sum sumValue;
  public Summation (int upper, Sum sumValue) {
   this.upper = upper;
   this.sumValue = sumValue;
  public void run() {
   int sum = 0;
   for (int i = 0; i \leq upper; i++)sum + = i;sumValue.setSum(sum);
```
**Operating System Concepts – 9th Edition 4.25 Silberschatz, Galvin and Gagne ©2013**

## **Java Multithreaded Program (Cont.)**

```
public class Driver
  public static void main (String [] args) {
   if (args.length > 0) {
     if (Integer.parent(args[0]) < 0)System.err.println(args[0] + "must be >= 0.");
     else {
      Sum sumObject = new Sum();
      int upper = Integer.parent(args[0]);
      Thread thrd = new Thread (new Summation (upper, sumObject));
      that. start();
      try \{thrd.join();
         System.out.println
                 ("The sum of "+upper+" is "+sumObject.getSum());
       catch (InterruptedException ie) \{ \}else
     System.err.println("Usage: Summation <integer value>"); \}
```
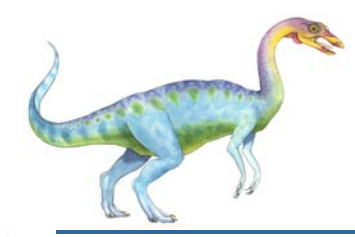

## **Implicit Threading**

- Growing in popularity as numbers of threads increase, program correctness more difficult with explicit threads
- **EXP** Creation and management of threads done by compilers and run-time libraries rather than programmers
- **Three methods explored** 
	- **•** Thread Pools
	- **•** OpenMP
	- Grand Central Dispatch
- Other methods include Microsoft Threading Building Blocks (TBB), **java.util.concurrent** package

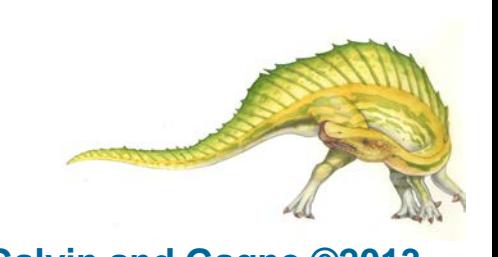

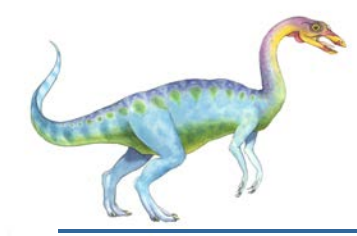

## **Thread Pools**

- Create a number of threads in a pool where they await work
- **Advantages:** 
	- Usually slightly faster to service a request with an existing thread than create a new thread
	- Allows the number of threads in the application(s) to be bound to the size of the pool
	- Separating task to be performed from mechanics of creating task allows different strategies for running task
		- $\triangleright$  i.e. Tasks could be scheduled to run periodically
- **NUMIDE STATE STATE IN STATE STATE IN STATE IS NOT STATE IN STATE IS NOT STATE IN STATE IS NOT STATE IS NOT STATE IS NOT STATE IS NOT STATE IS NOT STATE IS NOT STATE IS NOT STATE IS NOT STATE IS NOT STATE IS NOT STATE IS N**

```
DWORD WINAPI PoolFunction (AVOID Param) {
   /*
    * this function runs as a separate thread.
   \star/
```
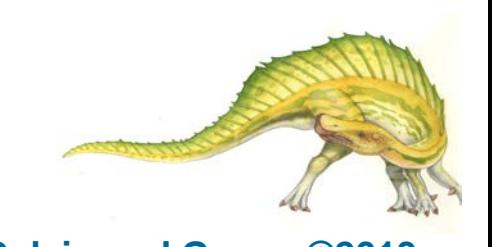

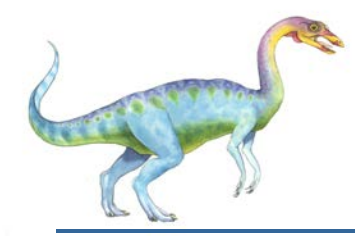

## **OpenMP**

- Set of compiler directives and an API for C, C++, FORTRAN
- **Provides support for parallel programming in** shared-memory environments
- **Identifies parallel regions** blocks of code that can run in parallel

#### **#pragma omp parallel**

Create as many threads as there are cores

```
#pragma omp parallel for 
    for(i=0;i<N;i++) { 
     c[i] = a[i] + b[i]; 
}
```
Run for loop in parallel

```
#include <omp.h>
#include \ltstdio.h>
int main(int argc, char *argv[])
  /* sequential code */#pragma omp parallel
    printf("I am a parallel region.");
  /* sequential code */
```
return 0;

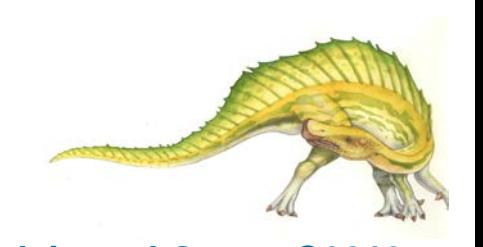

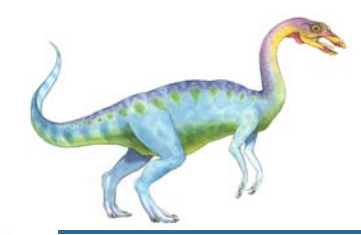

## **Grand Central Dispatch**

- **Apple technology for Mac OS X and iOS operating systems**
- Extensions to C, C++ languages, API, and run-time library
- **Allows identification of parallel sections**
- **Manages most of the details of threading**
- Block is in " $\mathcal{N}$  }"  $\hat{}$  { printf("I am a block"); }
- **Blocks placed in dispatch queue** 
	- Assigned to available thread in thread pool when removed from queue
- Two types of dispatch queues:
	- serial blocks removed in FIFO order, queue is per process, called **main queue**
		- **Programmers can create additional serial queues within program**
	- concurrent removed in FIFO order but several may be removed at a time
		- **Three system wide queues with priorities low, default, high**

dispatch\_queue\_t queue = dispatch\_get\_global\_queue (DISPATCH\_QUEUE\_PRIORITY\_DEFAULT, 0);

dispatch\_async(queue,  $\hat{\ }$ { printf("I am a block."); });

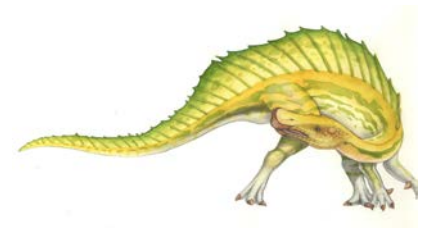

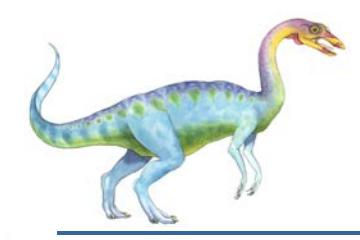

## **Threading Issues**

- Semantics of **fork()** and **exec()** system calls
- **B** Signal handling
	- Synchronous and asynchronous
- **Thread cancellation of target thread** 
	- **•** Asynchronous or deferred
- **Thread-local storage**
- **E** Scheduler Activations

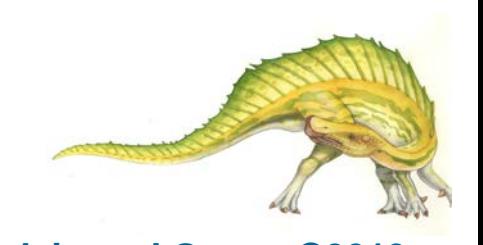

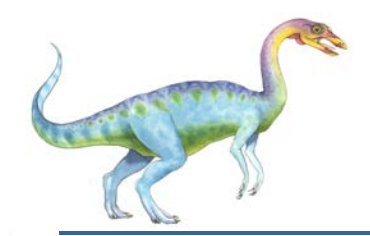

## **Semantics of fork() and exec()**

- Does fork() duplicate only the calling thread or all threads?
	- Some UNIXes have two versions of fork
- **Exec()** usually works as normal replace the running process including all threads

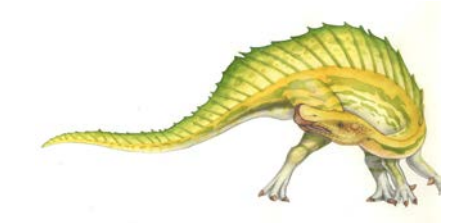

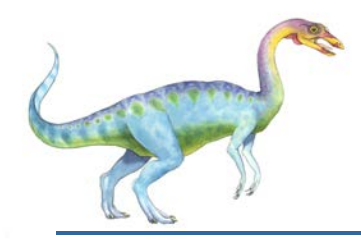

## **Signal Handling**

- **Signals** are used in UNIX systems to notify a process that a particular event has occurred.
- A **signal handler** is used to process signals
	- 1. Signal is generated by particular event
	- 2. Signal is delivered to a process
	- 3. Signal is handled by one of two signal handlers:
		- 1. default
		- 2. user-defined
- Every signal has **default handler** that kernel runs when handling signal
	- **User-defined signal handler** can override default
	- For single-threaded, signal delivered to process
- Where should a signal be delivered for multi-threaded?
	- Deliver the signal to the thread to which the signal applies
	- Deliver the signal to every thread in the process
	- Deliver the signal to certain threads in the process
	- Assign a specific thread to receive all signals for the process

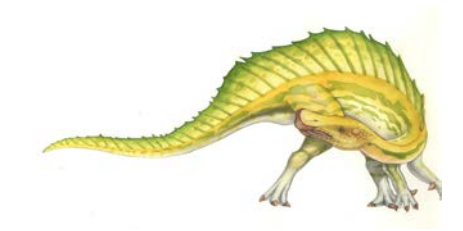

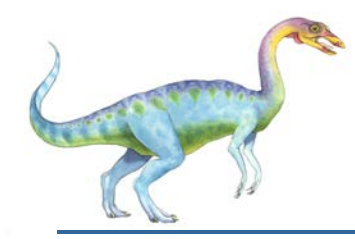

## **Thread Cancellation**

- **Terminating a thread before it has finished**
- **EXECUTE:** Thread to be canceled is **target thread**
- Two general approaches:
	- **Asynchronous cancellation** terminates the target thread immediately
	- **Deferred cancellation** allows the target thread to periodically check if it should be cancelled
- Pthread code to create and cancel a thread:

```
pthread_t tid;
/* create the thread */pthread_create(&tid, 0, worker, NULL);
/* cancel the thread */pthread_cancel(tid);
```
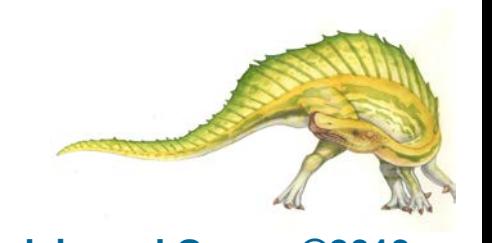

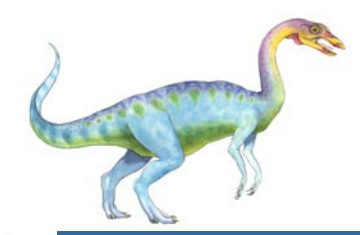

## **Thread Cancellation (Cont.)**

Invoking thread cancellation requests cancellation, but actual cancellation depends on thread state

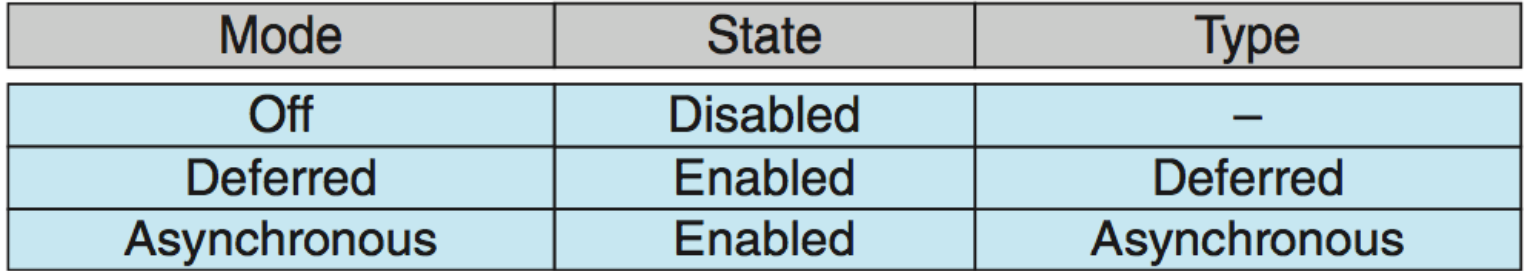

- **If thread has cancellation disabled, cancellation remains pending until thread enables it**
- **Default type is deferred** 
	- Cancellation only occurs when thread reaches **cancellation point**
		- I.e. **pthread\_testcancel()**
		- Then **cleanup handler** is invoked
- On Linux systems, thread cancellation is handled through signals

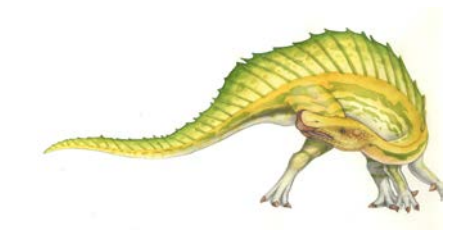

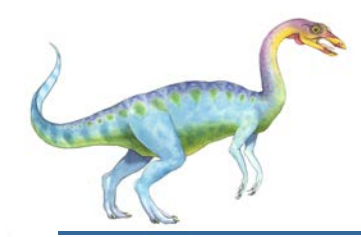

## **Thread-Local Storage**

- **Thread-local storage (TLS)** allows each thread to have its own copy of data
- **Useful when you do not have control over the thread creation process (i.e., when using a thread pool)**
- Different from local variables
	- Local variables visible only during single function invocation
	- TLS visible across function invocations
- **E** Similar to static data
	- TLS is unique to each thread

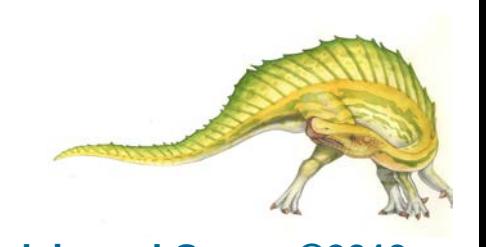

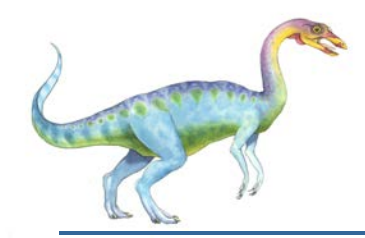

## **Scheduler Activations**

- Both M:M and Two-level models require communication to maintain the appropriate number of kernel threads allocated to the application
- Typically use an intermediate data structure between user and kernel threads – **lightweight process** (**LWP**)
	- Appears to be a virtual processor on which process can schedule user thread to run
	- Each LWP attached to kernel thread
	- How many LWPs to create?
- Scheduler activations provide **upcalls** a communication mechanism from the kernel to the **upcall handler** in the thread library
- **This communication allows an application to maintain the correct** number kernel threads

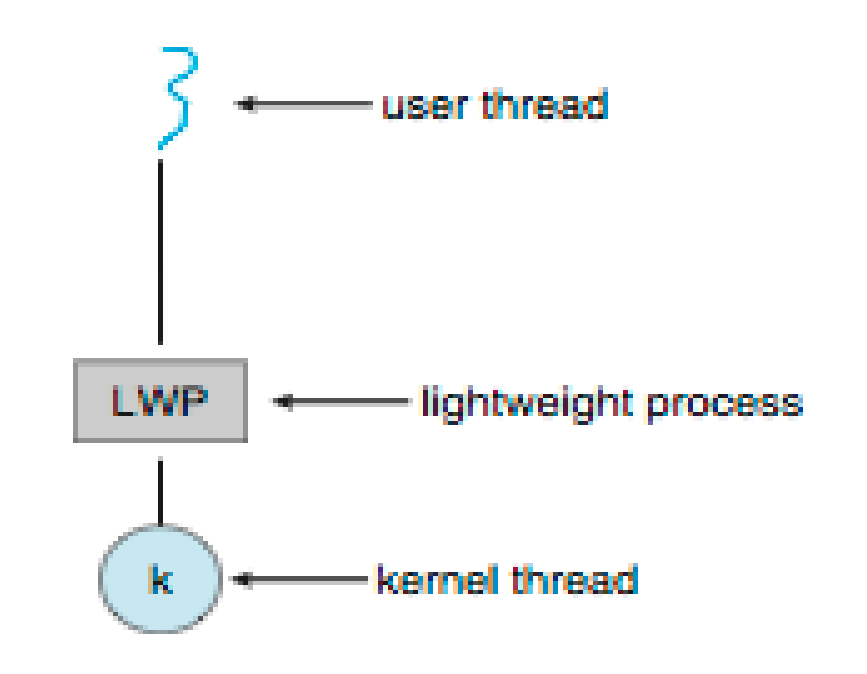

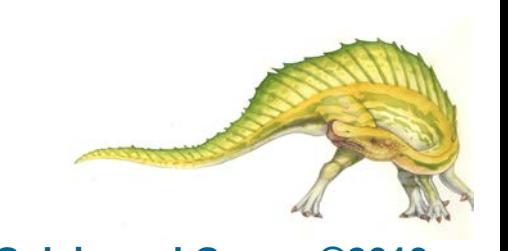

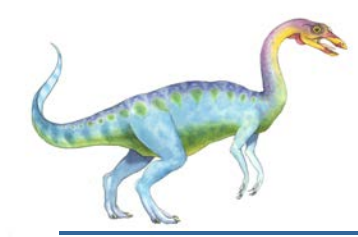

## **Operating System Examples**

- **Number 19 Mindows XP Threads**
- **Linux Thread**

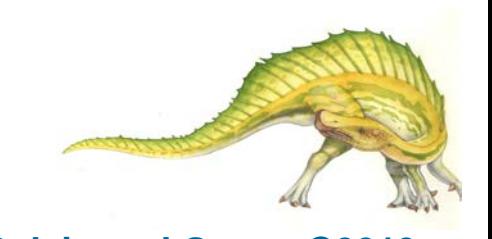

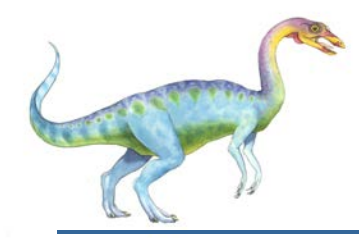

## **Windows Threads**

- Windows implements the Windows API primary API for Win 98, Win NT, Win 2000, Win XP, and Win 7
- Implements the one-to-one mapping, kernel-level
- $\blacksquare$  Each thread contains
	- A thread id
	- Register set representing state of processor
	- Separate user and kernel stacks for when thread runs in user mode or kernel mode
	- Private data storage area used by run-time libraries and dynamic link libraries (DLLs)
- The register set, stacks, and private storage area are known as the **context** of the thread
- $\blacksquare$  The primary data structures of a thread include:
	- ETHREAD (executive thread block) includes pointer to process to which thread belongs and to KTHREAD, in kernel space
	- KTHREAD (kernel thread block) scheduling and synchronization info, kernel-mode stack, pointer to TEB, in kernel space
	- TEB (thread environment block) thread id, user-mode stack, thread-local storage, in user space

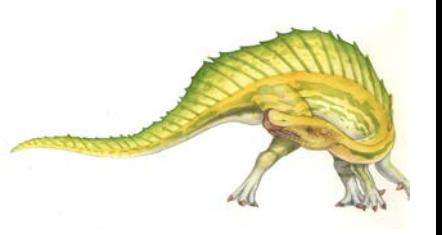

# **Windows XP Threads Data Structures**

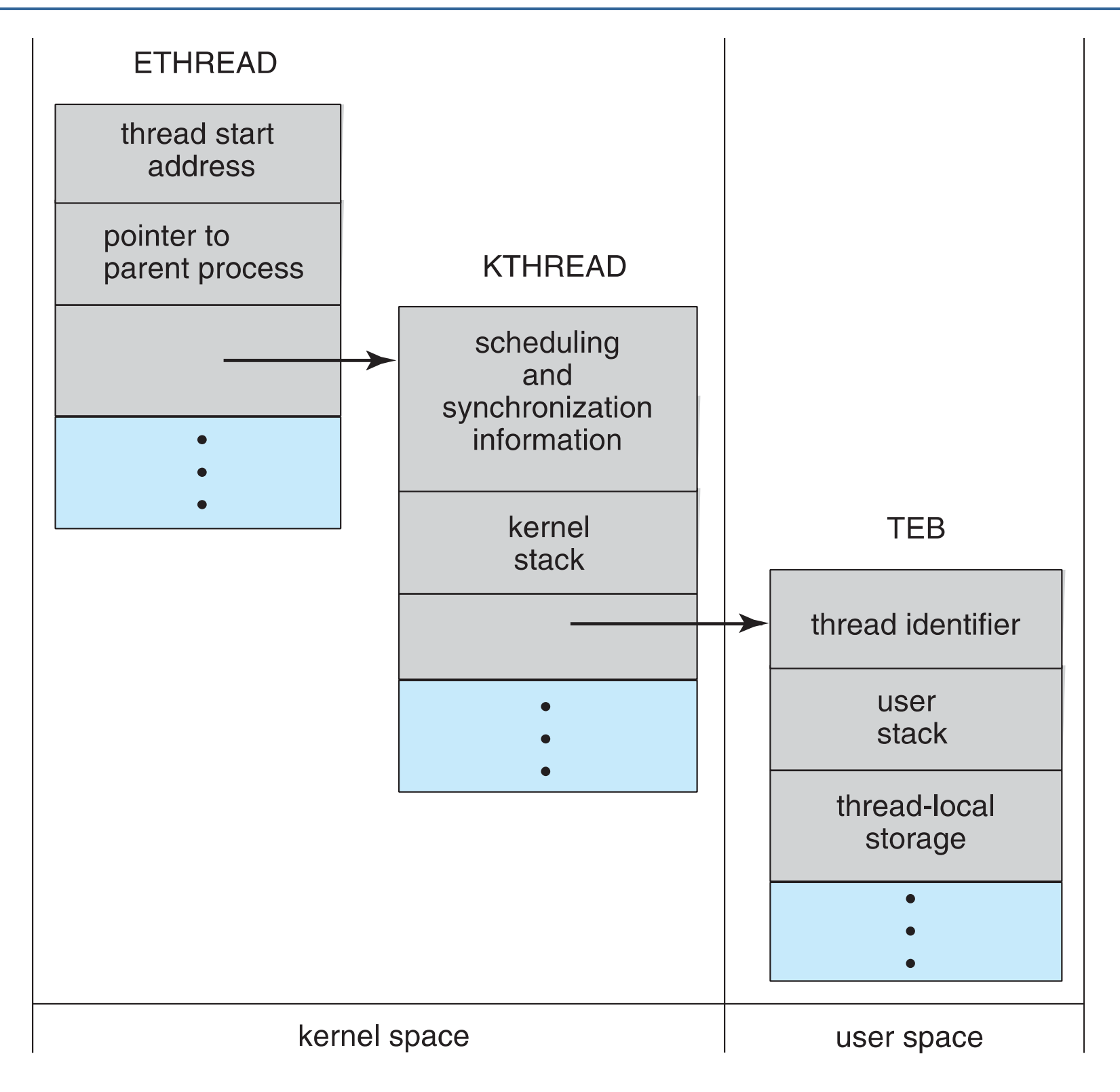

#### **Operating System Concepts – 9th Edition 4.40 Silberschatz, Galvin and Gagne ©2013**

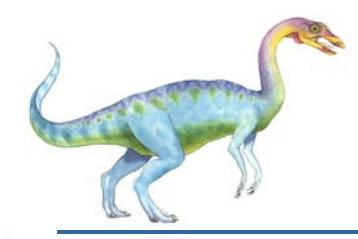

## **Linux Threads**

- **E** Linux refers to them as **tasks** rather than **threads**
- **Thread creation is done through clone()** system call
- **clone()** allows a child task to share the address space of the parent task (process)
	- **•** Flags control behavior

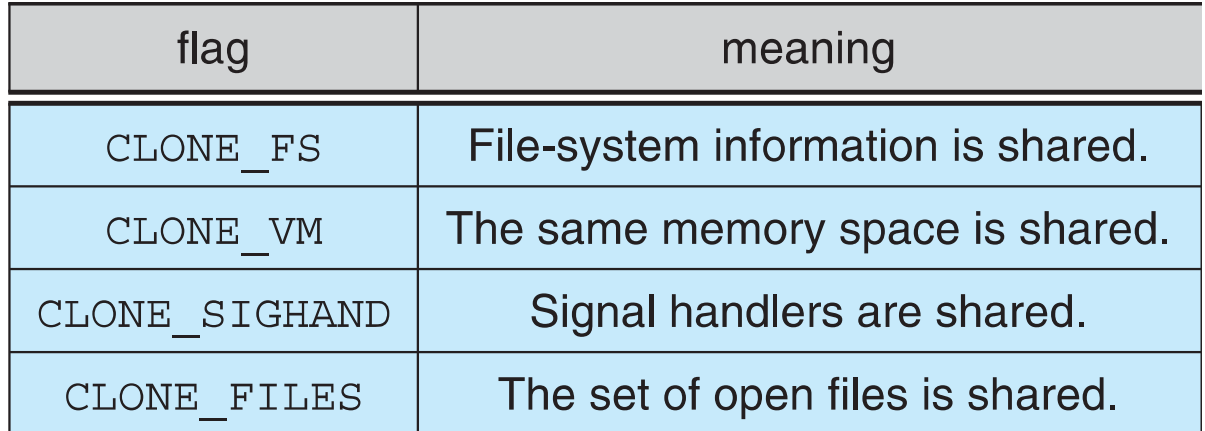

**struct task\_struct** points to process data structures (shared or unique)

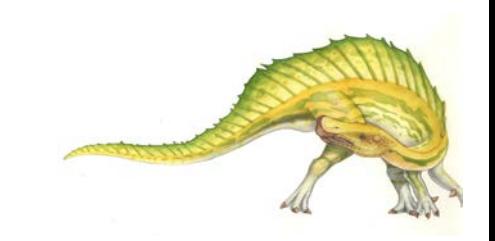

## **End of Chapter 4**

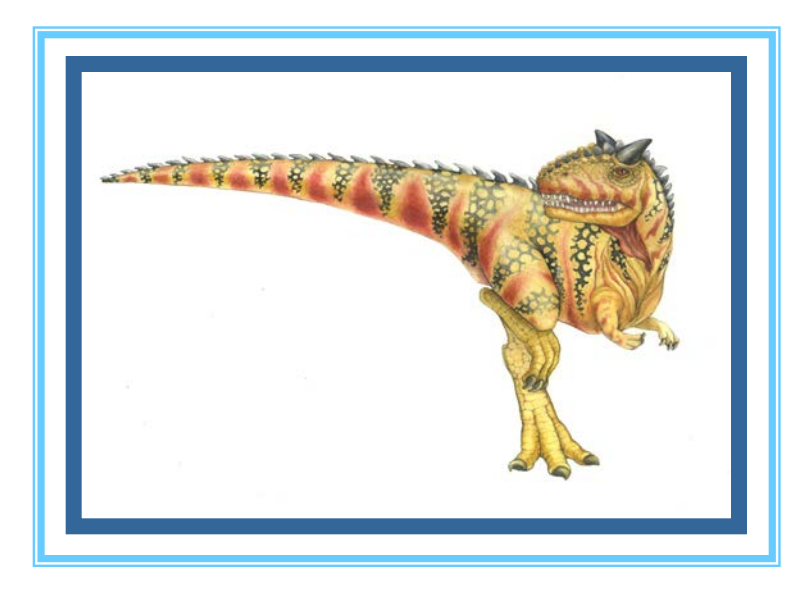

**Operating System Concepts – 9<sup>th</sup> Edition <b>Concepts – 9th** Edition **Concepts – 9th** Edition **Concepts – 9th** Edition **Concepts – 9th** Edition **Concepts – 9th** Edition **Concepts – 9th** Edition **Concepts – 9th** Edition **Con**